## SAP ABAP table T554H {Evaluation Type for Attendances/Absences}

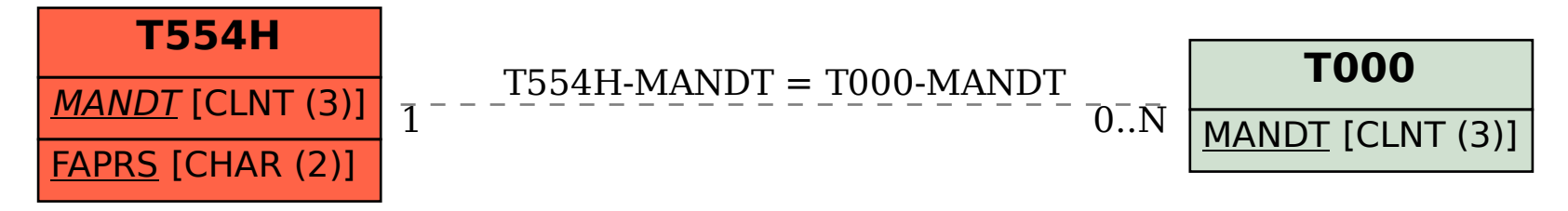